# **Flying and Swimming Robots**

**Robert Stengel**

 **Robotics and Intelligent Systems MAE 345, Princeton University, 2017**

- **Aircraft**
- **Aquatic robots**
- **Space robots**
- **Quaternions**
- **Simulink/Simscape/ SimMechanics**

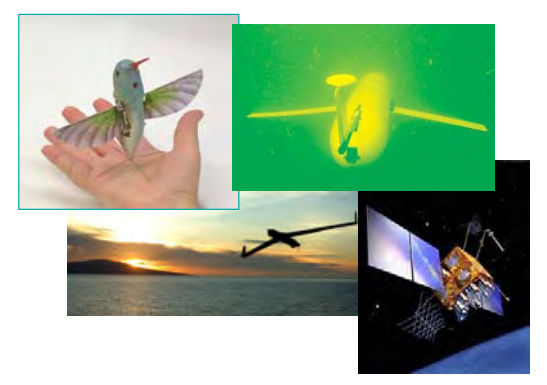

*Copyright 2017 by Robert Stengel. All rights reserved. For educational use only. http://www.princeton.edu/~stengel/MAE345.html*

1

### **Bio-Inspiration for Flying**

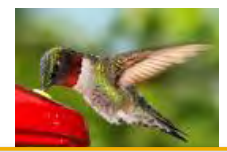

**Hummingbird** *http://www.youtube.com/watch? v=D8vjYTXgIJw&feature=related* **Eagle vs. Eagle** 

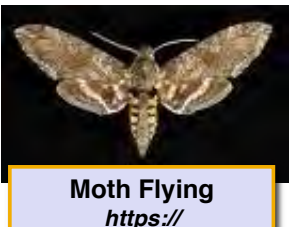

*https:// www.youtube.com/ watch?v=hD2BjAsvIbI*

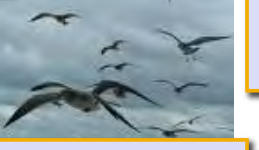

**Birds Flying** *http:// www.youtube.com/ watch?v=I5GbFgk-EPw*

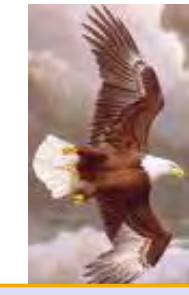

*http://www.youtube.com/watch? v=tufnqWNP9AA&feature=video\_res ponse*

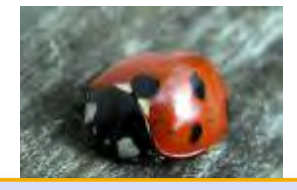

**Lady Bug** *http://www.youtube.com/ watch?v=fjZobEZJYBc*

#### **Biomimetic UAVs**

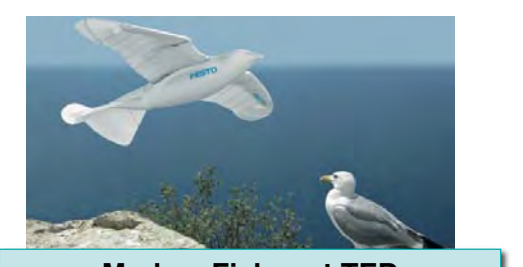

**Markus Fisher at TED** *http://www.youtube.com/watch? v=Fg\_JcKSHUtQ*

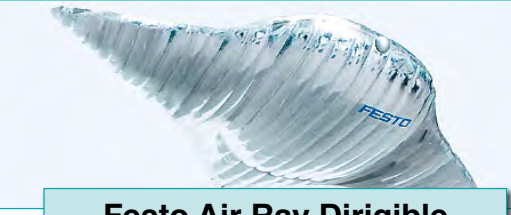

**Festo Air Ray Dirigible** *http://www.youtube.com/watch? v=UxPzodKQays*

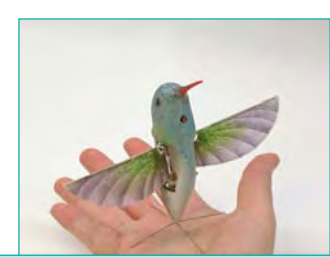

**Aerovironment Nano Hummingbird** *https://www.youtube.com/watch? v=xolH02Zba04*

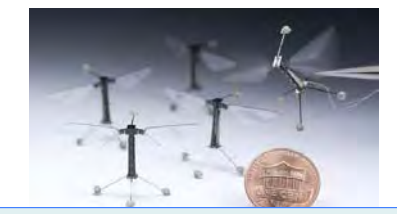

**Harvard Robo-Flies** *http://www.youtube.com/watch? v=2lQcKr0A\_7c*

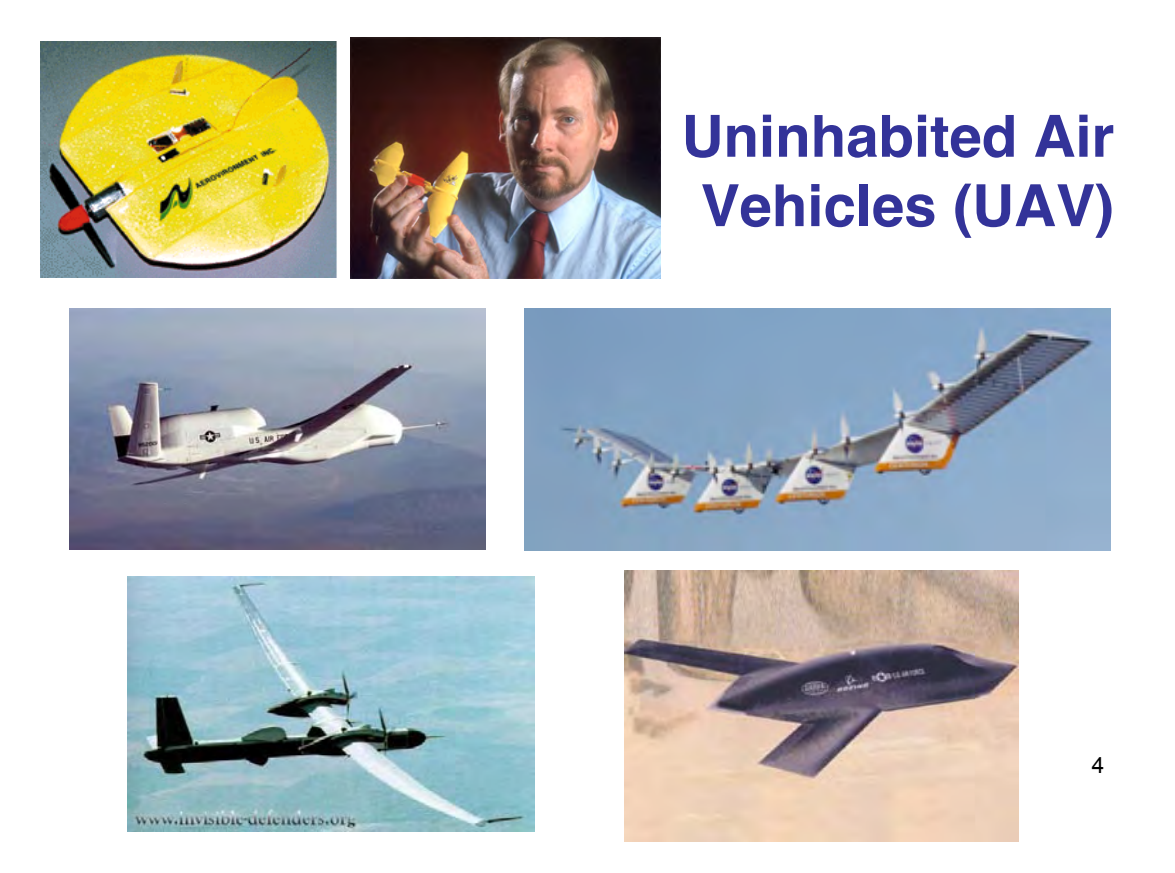

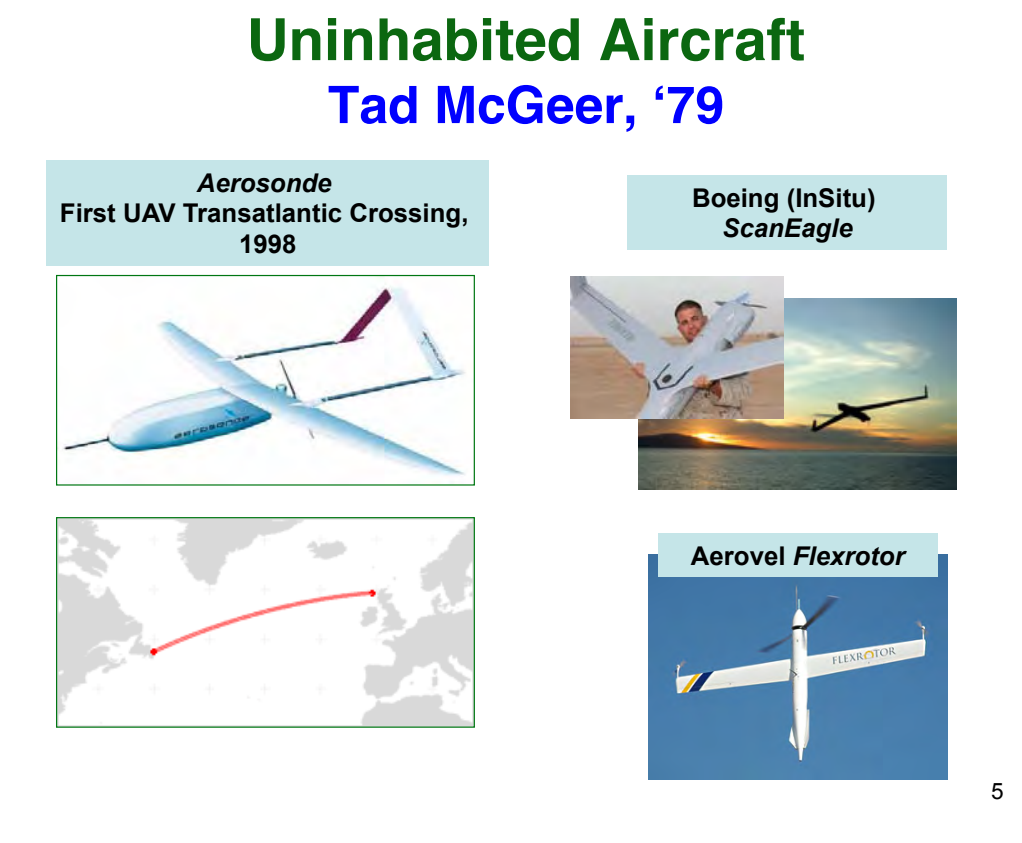

## **Mars Aerial Regional-Scale Environmental Survey (***ARES***) Research Airplane Concept, ~2008**

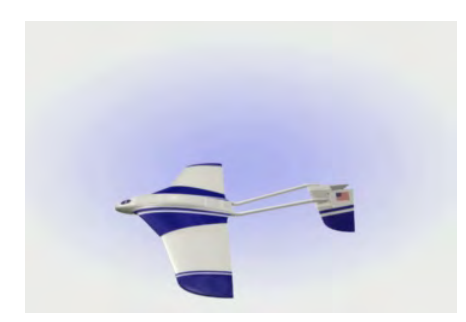

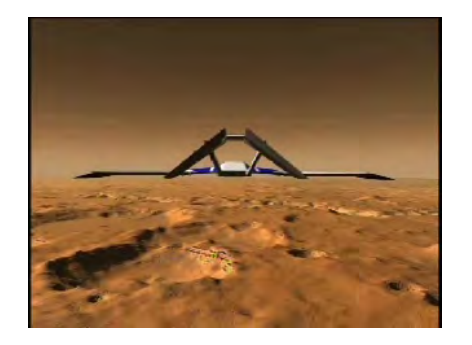

*https://www.youtube.com/watch?v=wAOTOmGFs5M* 6 *https://www.youtube.com/watch?v=8YutbpJuFiI* 

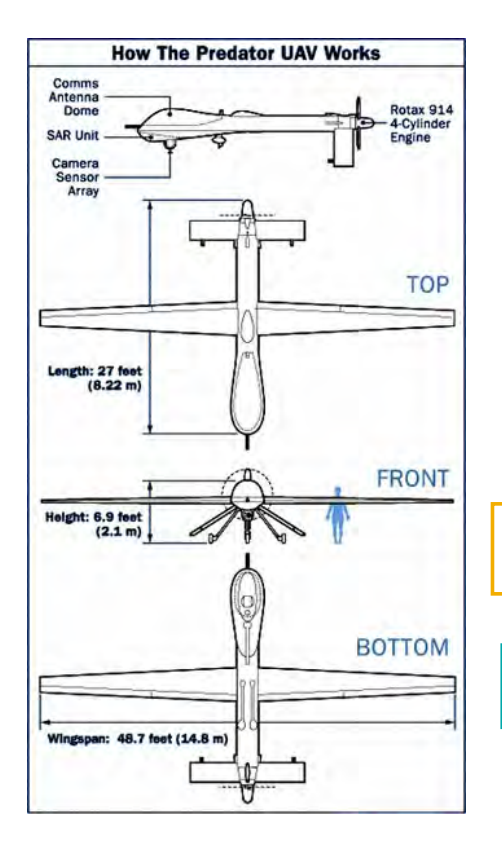

# **Uninhabited Aircraft**

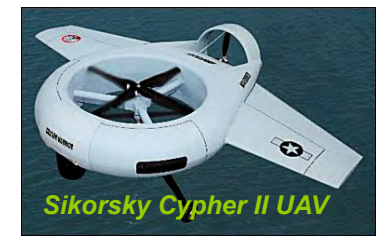

#### **MQ-9 Reaper** *http://www.youtube.com/watch?v=kSpOYZR0klA*

**Aggressive Quadrotor UAV Maneuvers** *http://www.youtube.com/watch?v=MvRTALJp8DM*

#### **Multi-Copters**

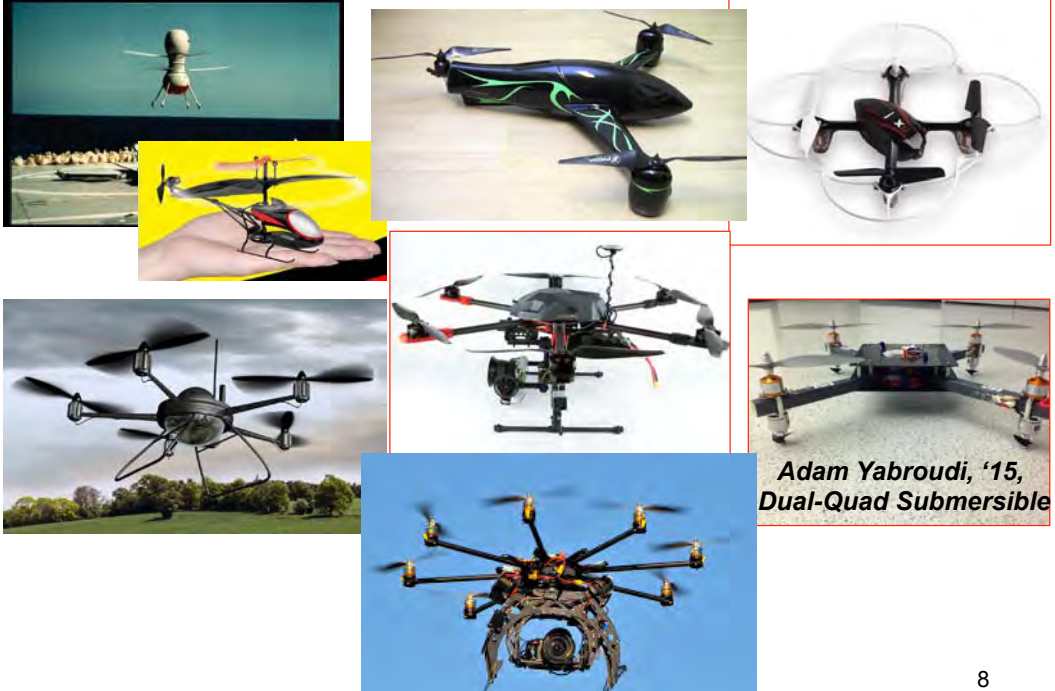

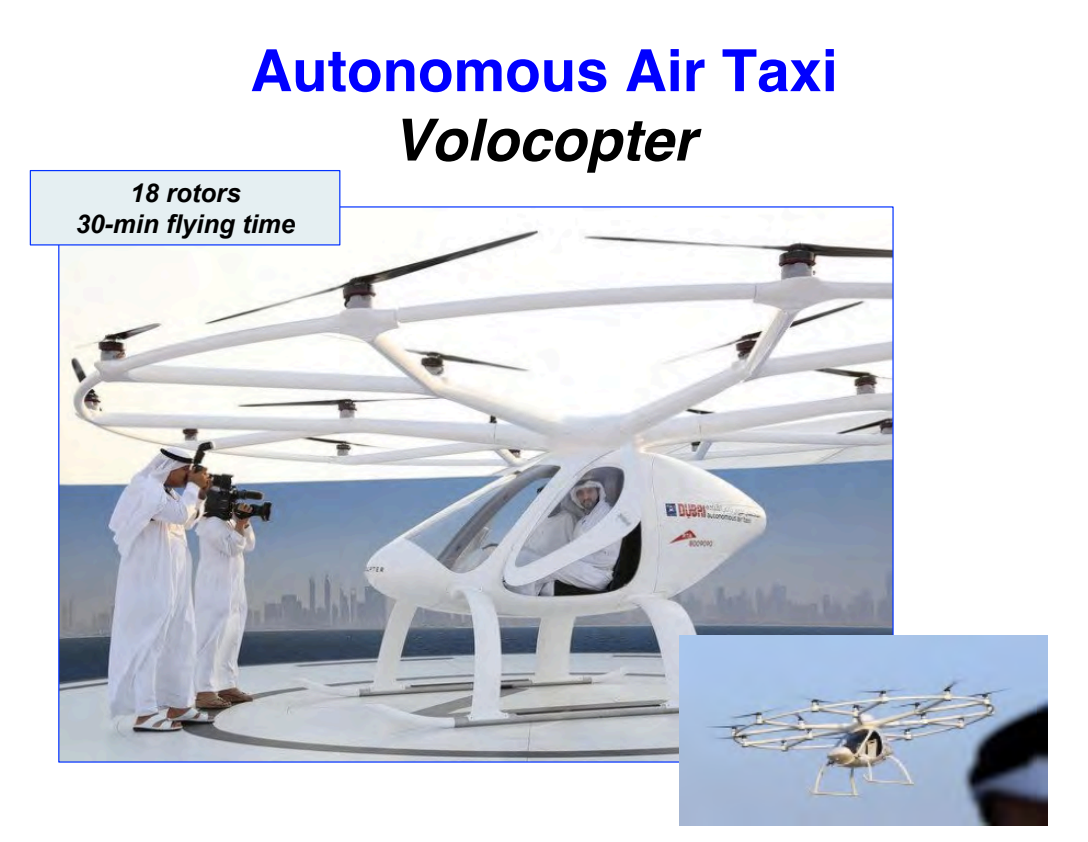

9

# **Space Robots**

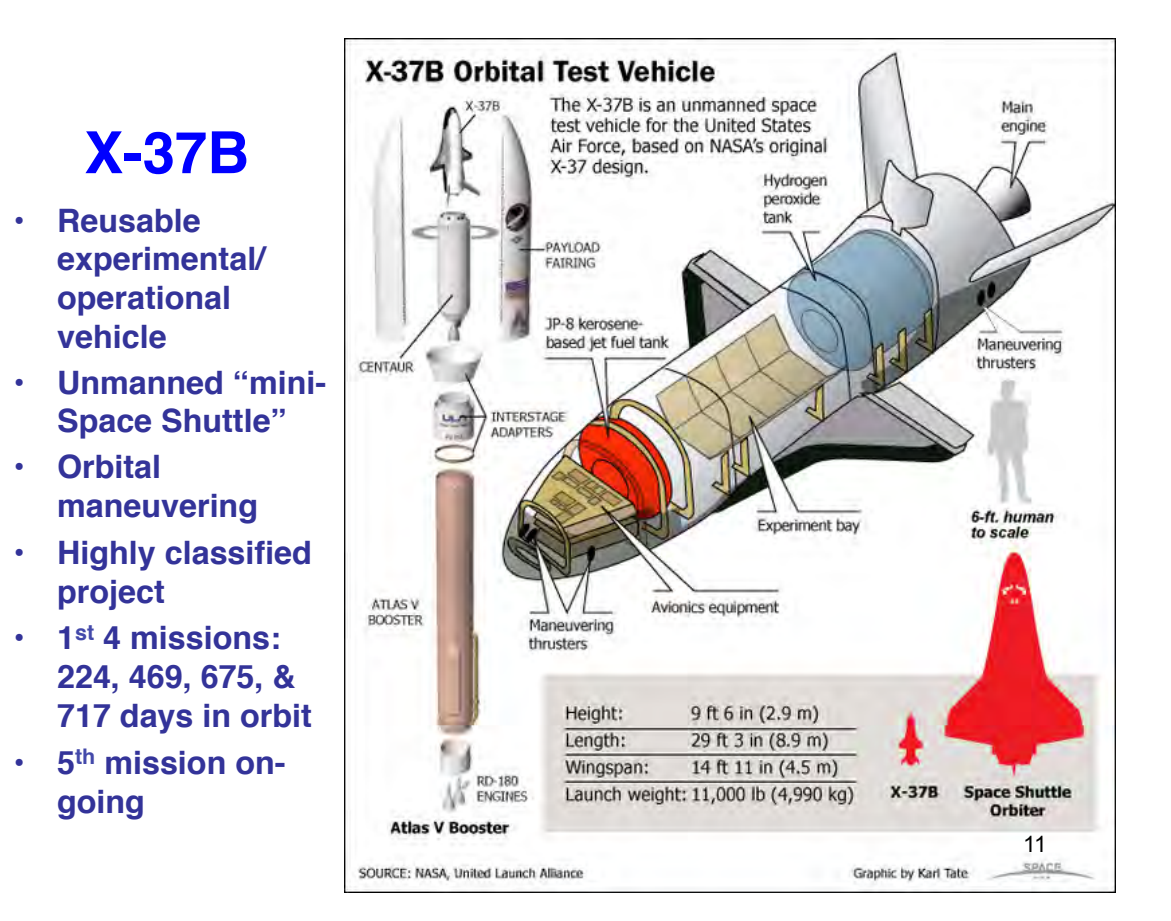

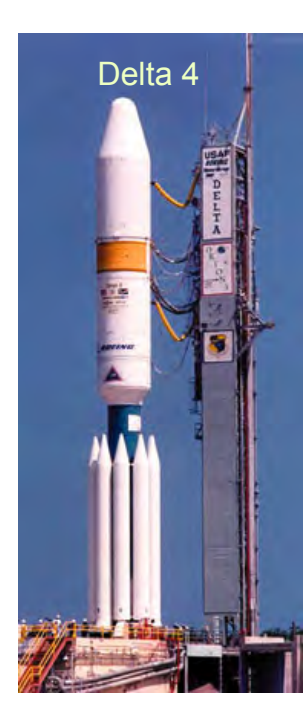

## **Expendable (Rocket) Launch Vehicles**

**Current space launch vehicles are largely autonomous**

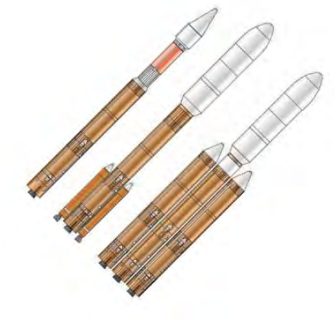

**Atlas V**  *http://www.youtube.com/watch? v=KxQbex7LJwg*

## **Reusable Launch/Reentry Vehicles Falcon 9/Dragon**

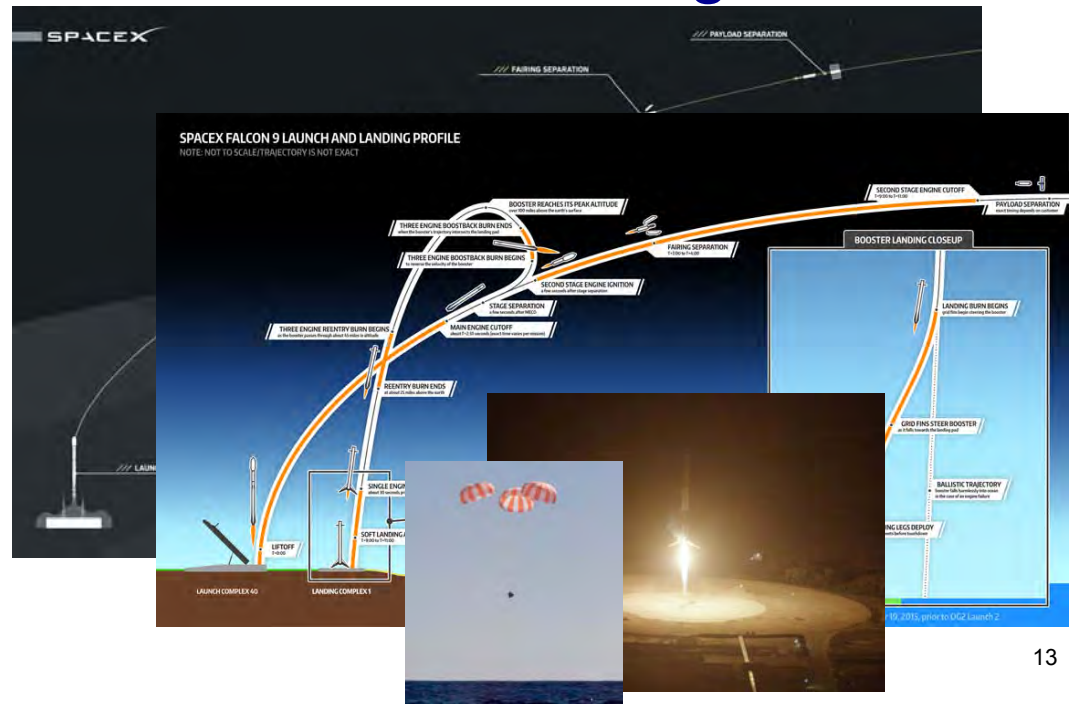

#### **Uninhabited Spacecraft**

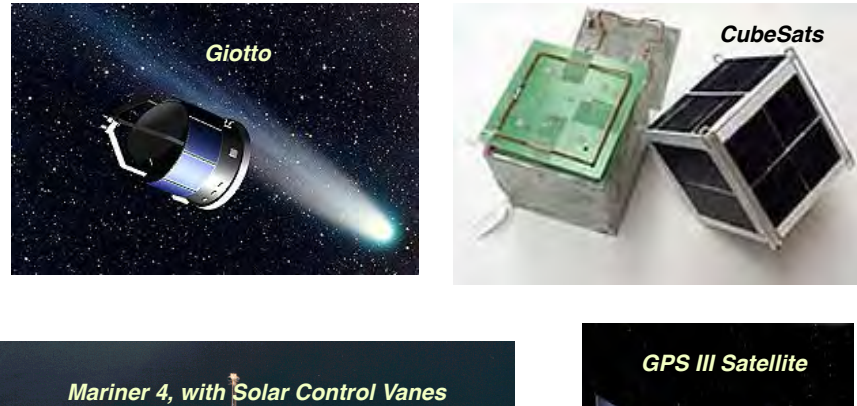

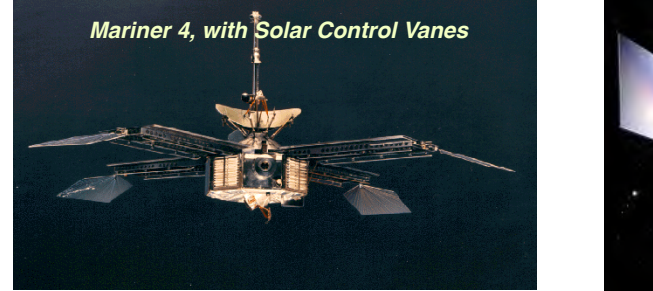

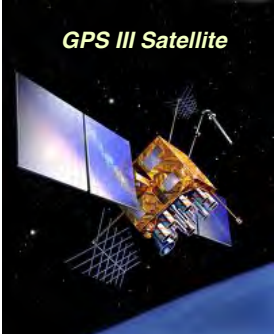

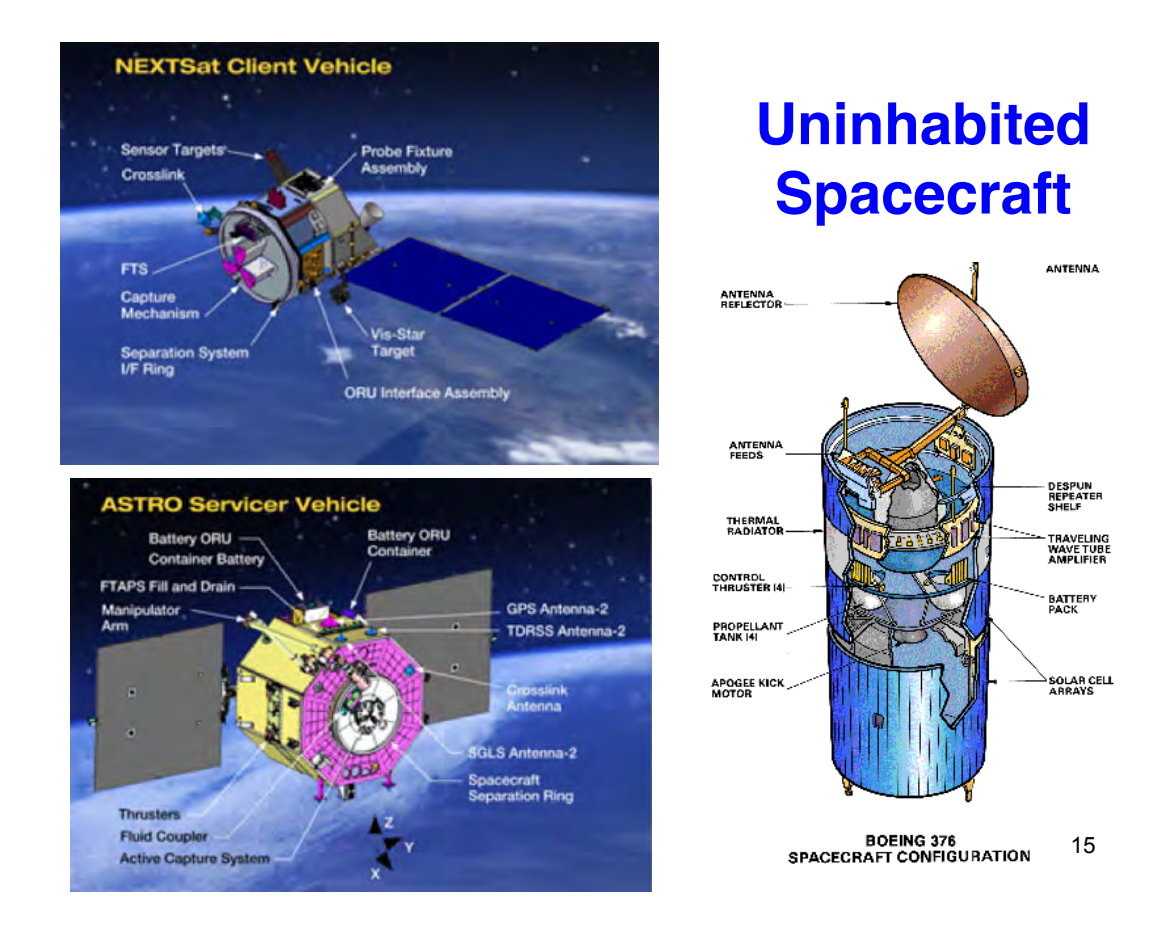

#### **Manned Re-Entry Vehicles Largely Autonomous**

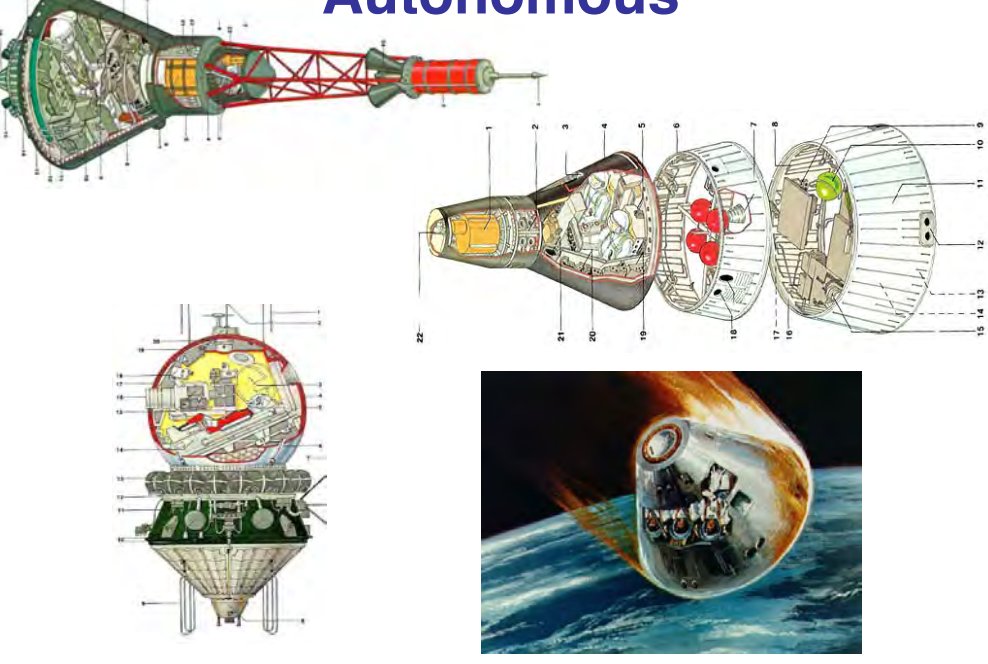

# **Undersea Robots**

#### 17

#### **Swimming Gaits**

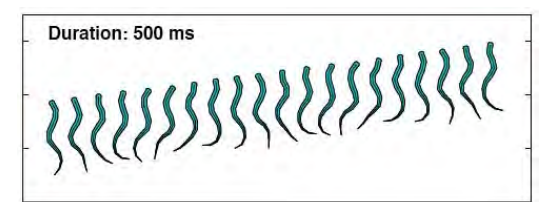

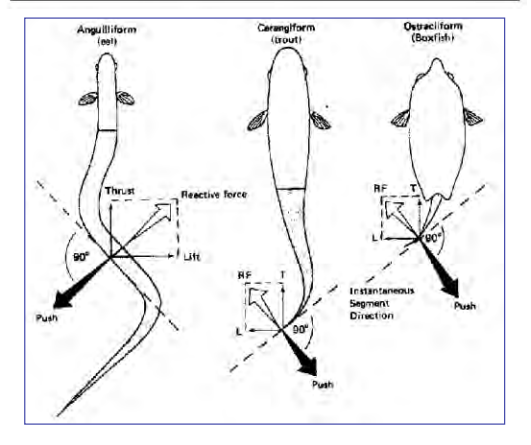

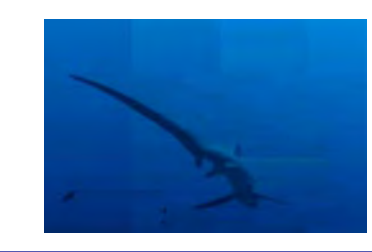

**Anguilliform locomotion** Long, slender fish, e.g., lamprey Amplitude of flexion wave along body  $\sim$  constant

#### **Sub-carangiform locomotion**

Increase in wave amplitude along the body Most work done by rear half of fish body Higher speed, reduced maneuverability

#### **Carangiform locomotion**

Stiffer and faster-moving, e.g., trout Majority of movement rear of body and tail Rapidly oscillating tails

#### **Thunniform locomotion**

High-speed long-distance swimmers, e.g. tuna, shark Virtually all lateral movement in the tail Tail itself is large and crescent-shaped

## **Swimming**

- **Lift, drag, and vorticity**
- **Schooling behavior**

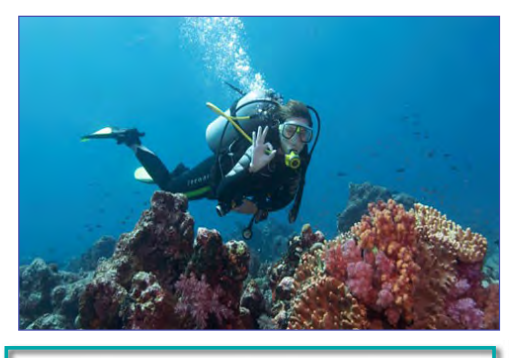

**Human Swimming http://www.youtube.com/watch? v=CIzBaSiWdRA**

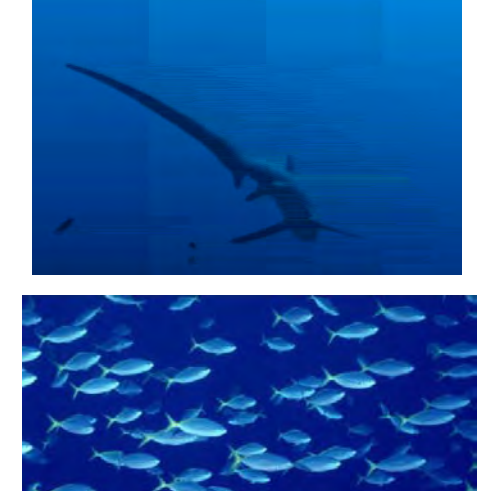

**Fish Swimming http://www.youtube.com/watch? v=U\_VJ\_0wORbM**

19

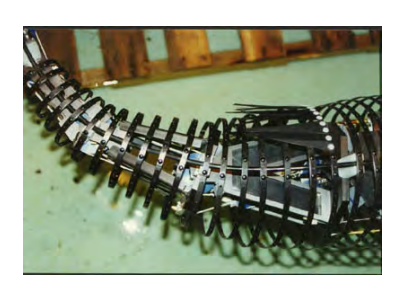

## **RoboTuna (Olin/MIT)**

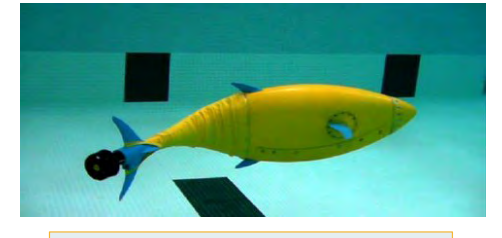

*https://www.youtube.com/ watch?v=pDitxrXeYnA* 

## **Autonomous Underwater Vehicles**

## **RoboLobster (Northeastern)**

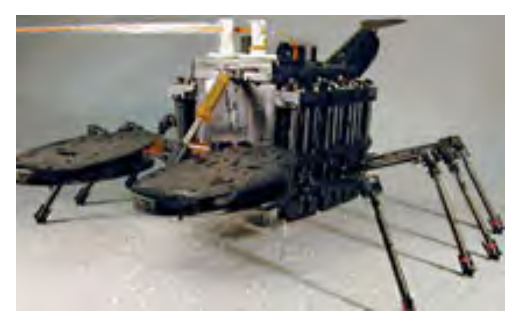

#### **Autonomous Submarines**

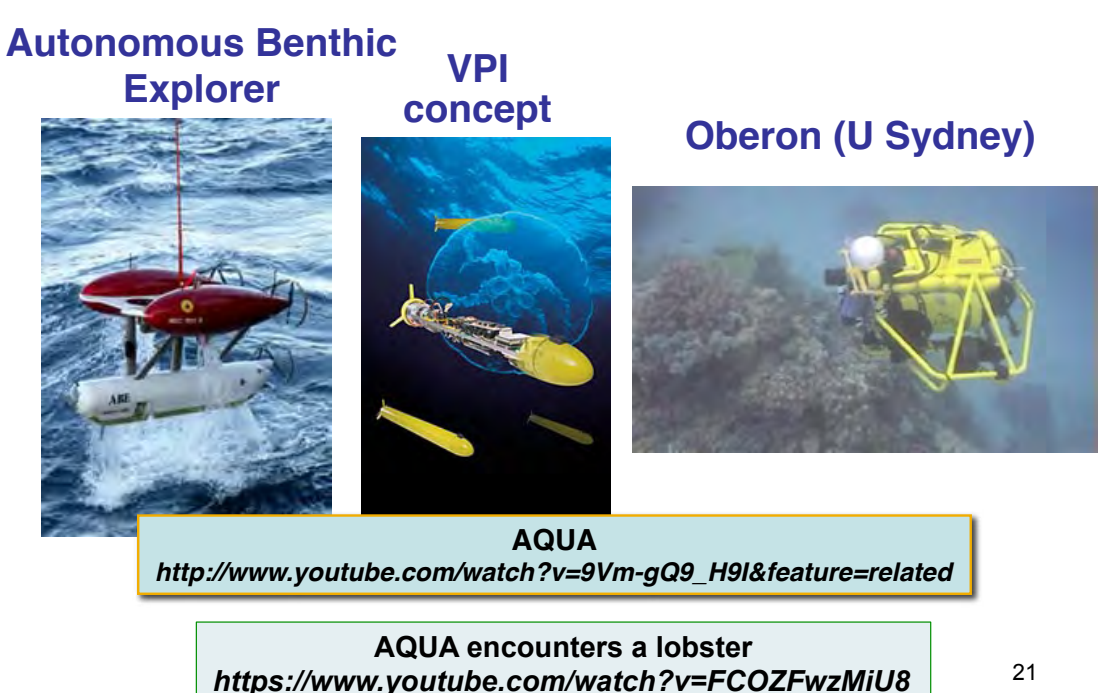

**Autonomous Underwater Gliders**

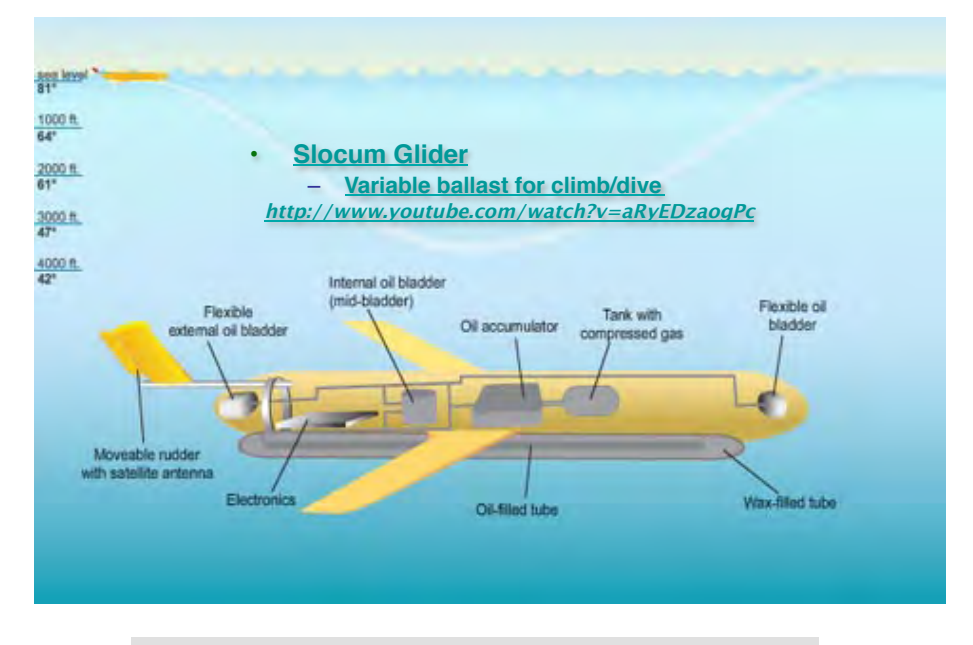

*https://en.wikipedia.org/wiki/Underwater\_glider* 

# **Avoiding the Euler Angle Singularity**

23

### **Inverse Transformation for Euler-Angle Rates**

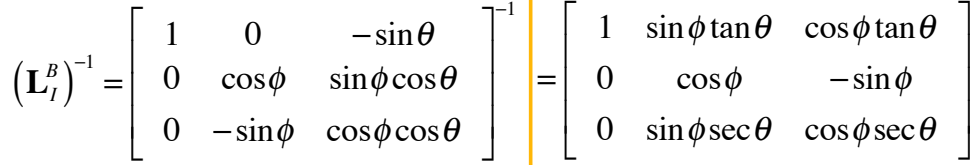

Euler-angle rates from body-axis rates

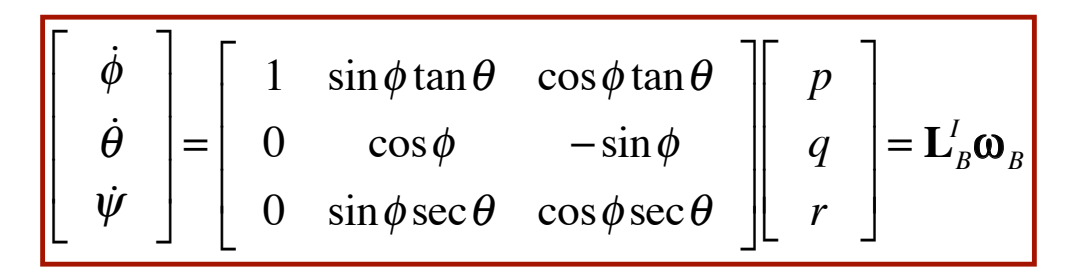

#### **Avoiding the Euler Angle Singularity**   $at \theta = \pm 90^\circ$

#### **Alternatives to Euler angles**

**1) Direction cosine (rotation) matrix** 

**2) Quaternions** 

**Propagation of direction cosine matrix (9 parameters)** 

$$
\underline{d\big[\mathbf{H}_I^B(t)\big]}_{dt} = -\tilde{\mathbf{\omega}}_B(t)\mathbf{H}_I^B(t) = -\begin{bmatrix} 0 & -r(t) & q(t) \\ r(t) & 0 & -p(t) \\ -q(t) & p(t) & 0(t) \end{bmatrix}_B \mathbf{H}_I^B(t)
$$

Initialize with Euler Angles

$$
\mathbf{H}_{I}^{B}(0)=\mathbf{H}_{I}^{B}(\phi_{0},\theta_{0},\psi_{0})
$$

25

#### **Avoiding the Euler Angle Singularity**   $at \theta = \pm 90^\circ$

**Propagation of quaternion vector: single rotation from inertial to body frame (4 parameters)** 

- ! **Rotation from one axis system,** *I***, to another,** *B***, represented by** 
	- ! **Orientation of axis vector about which the rotation occurs (3 parameters of a unit vector,**  $a: a_1, a_2,$  **and**  $a_3$ **)**
	- ! **Magnitude of the rotation**  angle,  $\Omega$ , rad

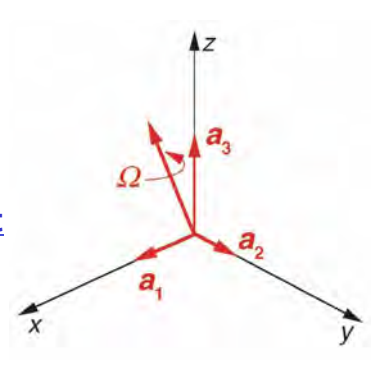

#### **Begin with Euler Rotation of a Vector**

**Rotation about axis, a, of a vector, r***<sup>I</sup>* **, to a new orientation, r**<sub>B</sub>

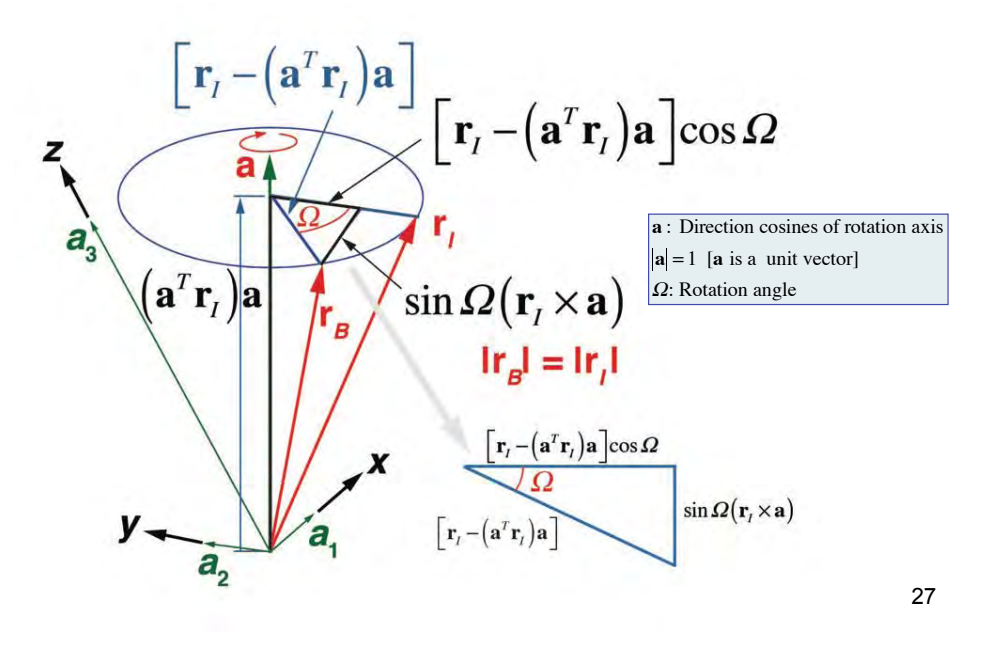

#### **Development of Theorem**

#### **Defined vector is given a different orientation**

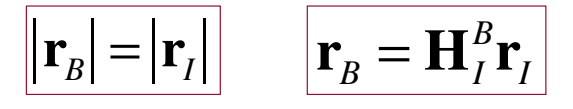

#### **Transformation involves addition of 3 vectors**

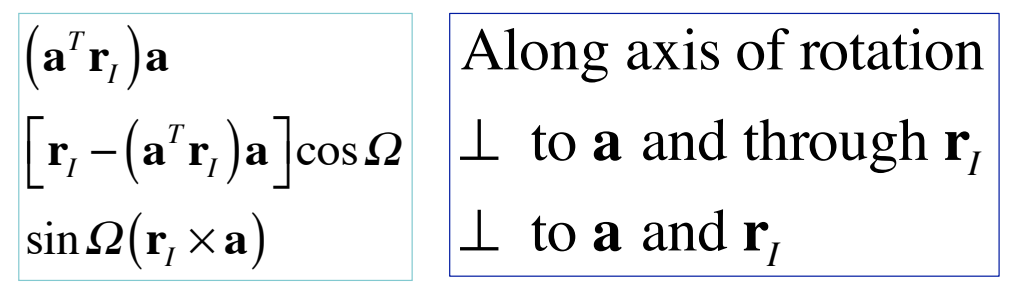

Scaled by rotation angle,  $\Omega$ , to produce  $\mathbf{r}_B$ 

#### **Development of Theorem**

$$
\mathbf{r}_{B} = \mathbf{H}_{I}^{B} \mathbf{r}_{I}
$$
\nCombine terms

\n
$$
= (\mathbf{a}^{T} \mathbf{r}_{I}) \mathbf{a} + [\mathbf{r}_{I} - (\mathbf{a}^{T} \mathbf{r}_{I}) \mathbf{a}] \cos \Omega + \sin \Omega (\mathbf{r}_{I} \times \mathbf{a})
$$
\n
$$
= \cos \Omega \mathbf{r}_{I} + (1 - \cos \Omega)(\mathbf{a}^{T} \mathbf{r}_{I}) \mathbf{a} - \sin \Omega (\mathbf{a} \times \mathbf{r}_{I})
$$
\n
$$
\left[\mathbf{r}_{I} - (\mathbf{a}^{T} \mathbf{r}_{I}) \mathbf{a}\right] \left[\mathbf{r}_{I} - (\mathbf{a}^{T} \mathbf{r}_{I}) \mathbf{a}\right] \cos \Omega
$$
\n
$$
\left[\mathbf{r}_{I} - (\mathbf{a}^{T} \mathbf{r}_{I}) \mathbf{a}\right] \cos \Omega
$$
\n
$$
\left[\mathbf{r}_{I} - (\mathbf{a}^{T} \mathbf{r}_{I}) \mathbf{a}\right] \cos \Omega
$$
\n
$$
\left[\mathbf{r}_{I} - (\mathbf{a}^{T} \mathbf{r}_{I}) \mathbf{a}\right] \cos \Omega
$$
\n
$$
\left[\mathbf{r}_{I} - (\mathbf{a}^{T} \mathbf{r}_{I}) \mathbf{a}\right] \cos \Omega
$$
\n
$$
\left[\mathbf{r}_{I} - (\mathbf{a}^{T} \mathbf{r}_{I}) \mathbf{a}\right] \cos \Omega
$$
\n
$$
\left[\mathbf{r}_{I} - (\mathbf{a}^{T} \mathbf{r}_{I}) \mathbf{a}\right] \cos \Omega
$$
\n
$$
\left[\mathbf{r}_{I} - (\mathbf{a}^{T} \mathbf{r}_{I}) \mathbf{a}\right] \cos \Omega
$$
\n
$$
\left[\mathbf{r}_{I} - (\mathbf{a}^{T} \mathbf{r}_{I}) \mathbf{a}\right] \cos \Omega
$$
\n
$$
\left[\mathbf{r}_{I} - (\mathbf{a}^{T} \mathbf{r}_{I}) \mathbf{a}\right] \cos \Omega
$$
\n
$$
\left[\mathbf{r}_{I} - (\mathbf{a}^{T} \math
$$

**Rotation Matrix Derived from Euler's Formula**

$$
\mathbf{r}_{B} = \mathbf{H}_{I}^{B} \mathbf{r}_{I} = \cos \Omega \mathbf{r}_{I} + (1 - \cos \Omega) (\mathbf{a}^{T} \mathbf{r}_{I}) \mathbf{a} - \sin \Omega (\tilde{\mathbf{a}} \mathbf{r}_{I})
$$

**Identity** 

$$
(\mathbf{a}^T \mathbf{r}_I)\mathbf{a} = (\mathbf{a}\mathbf{a}^T)\mathbf{r}_I
$$

#### **Cancel like terms**

$$
\left[ \mathbf{H}_{I}^{B} \right] \mathbf{y}'_{I} = \left[ \cos \Omega + (1 - \cos \Omega) \left( \mathbf{a} \mathbf{a}^{T} \right) - \sin \Omega \tilde{\mathbf{a}} \right] \mathbf{y}'_{I}
$$

**Rotation matrix** 

 $\mathbf{H}_{I}^{B} = \cos \Omega \mathbf{I}_{3} + (1 - \cos \Omega) \mathbf{a} \mathbf{a}^{T} - \sin \Omega \mathbf{a}$ 

### **Quaternion Derived from Euler Rotation Angle and Orientation**

**Quaternion vector 4 parameters based on Euler's rotation formula** 

$$
\mathbf{q} = \begin{bmatrix} q_1 \\ q_2 \\ q_3 \\ q_4 \end{bmatrix} \triangleq \begin{bmatrix} \mathbf{q}_3 \\ -\frac{1}{q_4} \end{bmatrix} = \begin{bmatrix} \sin(\Omega/2)\mathbf{a} \\ \cos(\Omega/2) \end{bmatrix} = \begin{bmatrix} \sin(\Omega/2) \begin{bmatrix} a_1 \\ a_2 \\ a_3 \end{bmatrix} \end{bmatrix} \quad (4 \times 1)
$$

**4-parameter representation of 3 parameters; hence, a constraint must be satisfied**

$$
\mathbf{q}^{T} \mathbf{q} = q_{1}^{2} + q_{2}^{2} + q_{3}^{2} + q_{4}^{2}
$$
  
= sin<sup>2</sup> (\Omega/2) (a\_{1}^{2} + a\_{2}^{2} + a\_{3}^{2}) + cos<sup>2</sup> (\Omega/2)  
= sin<sup>2</sup> (\Omega/2) + cos<sup>2</sup> (\Omega/2) = 1

31

#### **Rotation Matrix Expressed with Quaternion**

**Euler's formula expressed with quaternion** 

$$
\mathbf{H}_{I}^{B} = \left[q_{4}^{2} - \left(\mathbf{q}_{3}^{T}\mathbf{q}_{3}\right)\right]\mathbf{I}_{3} + 2\mathbf{q}_{3}\mathbf{q}_{3}^{T} - 2q_{4}\tilde{\mathbf{q}}_{3}
$$

**Terms of rotation matrix from quaternion elements** 

$$
\mathbf{H}_{I}^{B} =
$$
\n
$$
\begin{bmatrix}\n q_{1}^{2} - q_{2}^{2} - q_{3}^{2} + q_{4}^{2} & 2(q_{1}q_{2} + q_{3}q_{4}) & 2(q_{1}q_{3} - q_{2}q_{4}) \\
 2(q_{1}q_{2} - q_{3}q_{4}) & -q_{1}^{2} + q_{2}^{2} - q_{3}^{2} + q_{4}^{2} & 2(q_{2}q_{3} + q_{1}q_{4}) \\
 2(q_{1}q_{3} + q_{2}q_{4}) & 2(q_{2}q_{3} - q_{1}q_{4}) & -q_{1}^{2} - q_{2}^{2} + q_{3}^{2} + q_{4}^{2}\n\end{bmatrix}
$$

#### **Initial Quaternion Expressed from Elements of Rotation Matrix**

**Initialize q(**0**) from Direction Cosine Matrix or Euler Angles** 

$$
\mathbf{H}_{1}^{B}(0) = \begin{bmatrix} h_{11}(-\cos \delta_{11}) & h_{12} & h_{13} \ h_{21} & h_{22} & h_{23} \ h_{31} & h_{32} & h_{33} \end{bmatrix} = \mathbf{H}_{1}^{B}(\phi_{0}, \theta_{0}, \psi_{0})
$$

$$
q_{4}(0) = \frac{1}{2} \sqrt{1 + h_{11}(0) + h_{22}(0) + h_{33}(0)}
$$

#### **Assuming that**  $q_4 \neq 0$

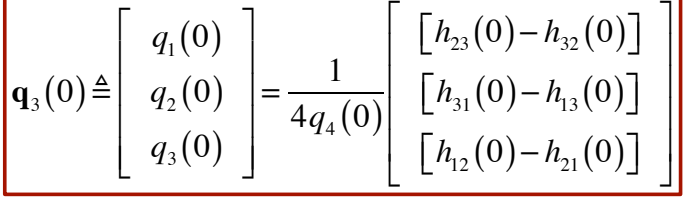

33

 $\overline{\phantom{0}}$ 

#### **Quaternion Vector Kinematics**

$$
\dot{\mathbf{q}} = \frac{d}{dt} \begin{bmatrix} \mathbf{q}_3 \\ -\frac{1}{2} \end{bmatrix} = \frac{1}{2} \begin{bmatrix} q_4 \mathbf{\omega}_B - \tilde{\mathbf{\omega}}_B \mathbf{q}_3 \\ -\frac{1}{2} \mathbf{\omega}_B - \mathbf{\omega}_B \mathbf{q}_3 \end{bmatrix}
$$
 (4×1)

#### **(4 x 4) skew-symmetric matrix**

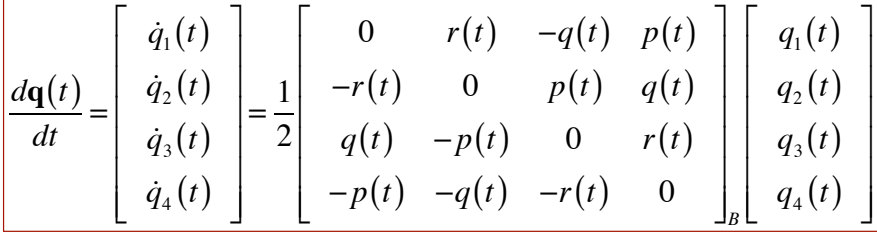

#### Digital integration to compute  $q(t_k)$

$$
\mathbf{q}_{\rm int}(t_k) = \mathbf{q}(t_{k-1}) + \int_{t_{k-1}}^{t_k} \frac{d\mathbf{q}(\tau)}{dt} d\tau
$$

#### **Rigid Body Equations of Motion Using Quaternion**

$$
\begin{bmatrix}\n\dot{\mathbf{r}}_I(t) = \mathbf{H}_B^I \left[\mathbf{q}(t)\right] \mathbf{v}_B(t) \\
\dot{\mathbf{v}}_B(t) = \frac{1}{m} \mathbf{f}_B(t) - \tilde{\mathbf{\omega}}_B(t) \mathbf{v}_B(t) \\
\mathbf{q}(t) = \frac{1}{2} \begin{bmatrix}\n0 & r(t) & -q(t) & p(t) \\
-r(t) & 0 & p(t) & q(t) \\
q(t) & -p(t) & 0 & r(t) \\
-p(t) & -q(t) & -r(t) & 0\n\end{bmatrix} \mathbf{q}(t) \\
\dot{\mathbf{\omega}}_B(t) = \mathbb{I}_B^{-1} \left[\mathbf{m}_B(t) - \tilde{\mathbf{\omega}}_B(t) \mathbb{I}_B \mathbf{\omega}_B(t)\right]\n\end{bmatrix}
$$

<sup>35</sup>*http://www.princeton.edu/~stengel/FDcodeB.html* 

#### **Euler Angles Derived from Quaternion**

- **atan2: generalized arctangent** *algorithm,* **2 arguments**
	- **returns angle in proper quadrant**
	- **avoids dividing by zero**

 $\overline{a}$ 

– **has various definitions, e.g., (MATLAB)**

$$
\text{atan2}(y,x) = \begin{cases} \tan^{-1}\left(\frac{y}{x}\right) & \text{if } x > 0\\ \pi + \tan^{-1}\left(\frac{y}{x}\right), -\pi + \tan^{-1}\left(\frac{y}{x}\right) & \text{if } x < 0 \text{ and } y \ge 0, < 0\\ \pi/2, -\pi/2 & \text{if } x = 0 \text{ and } y > 0, < 0\\ 0 & \text{if } x = 0 \text{ and } y = 0 \end{cases}
$$

$$
\begin{bmatrix}\n\phi \\
\theta \\
\psi\n\end{bmatrix} = \begin{bmatrix}\n\text{atan2}\left\{2(q_1q_4 + q_2q_3), \left[1 - 2(q_1^2 + q_2^2)\right]\right\} \\
\text{sin}^{-1}\left[2(q_2q_4 - q_1q_3)\right] \\
\text{atan2}\left\{2(q_3q_4 + q_1q_2), \left[1 - 2(q_2^2 + q_3^2)\right]\right\}\n\end{bmatrix}
$$

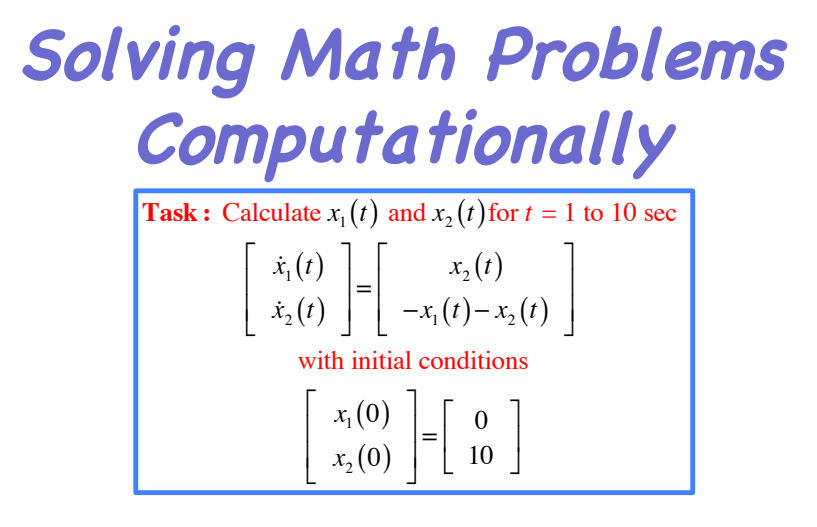

37

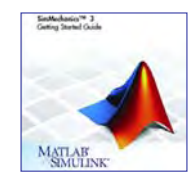

### **MATLAB Models of Dynamic Systems**

#### **Systems are described by** *instructions*

#### **Main Script**

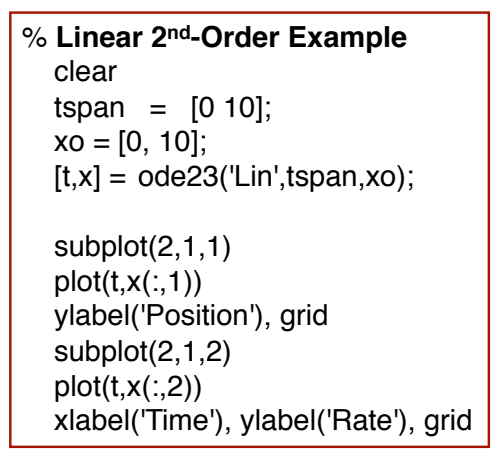

#### **Function**

function  $xdot = Lin(t,x)$ % **Linear Ordinary Differential Equation** %  $x(1)$  = Position %  $x(2) =$  Rate  $xdot = [x(2)]$  $-x(1) - x(2)$ ;

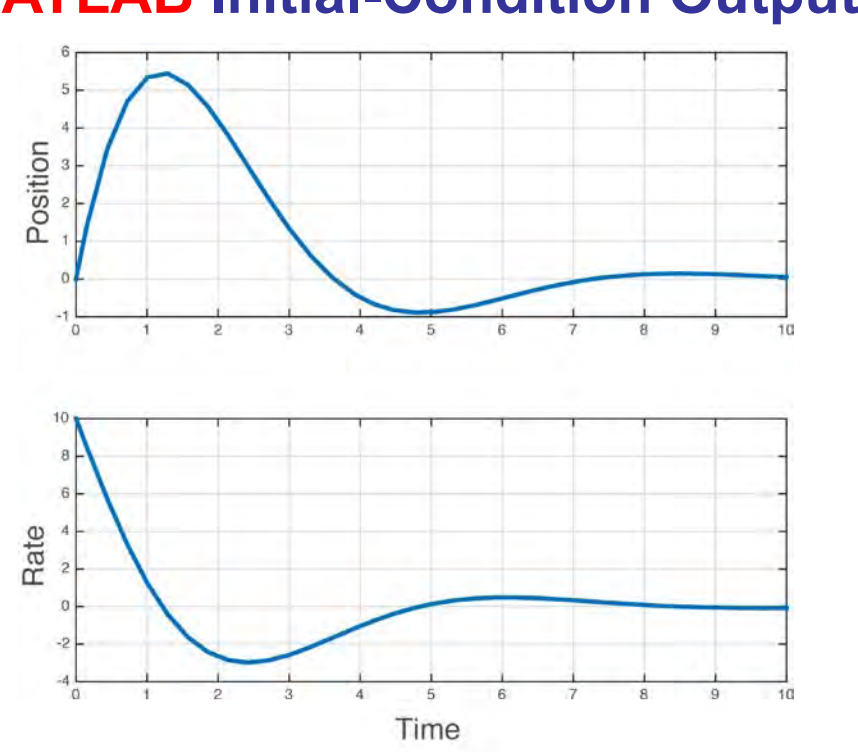

# **MATLAB Initial-Condition Output**

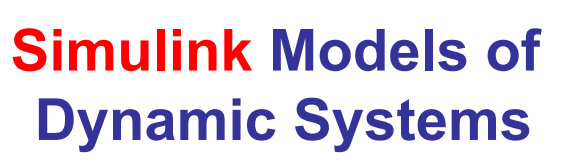

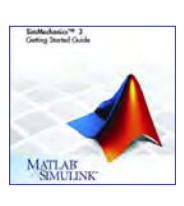

#### **Systems are described by** *block diagrams*

$$
\left| \frac{d^2x(t)}{dt^2} = \ddot{x}(t) = -x(t) - \dot{x}(t) + u(t) \right|
$$

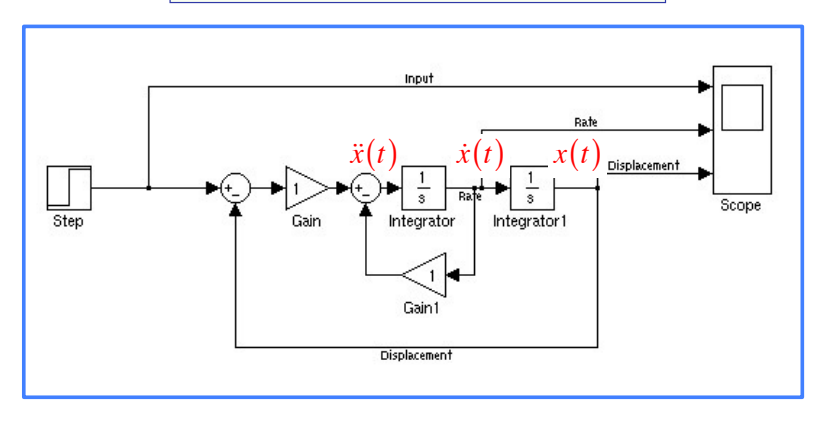

## **Accessing Simulink from MATLAB**

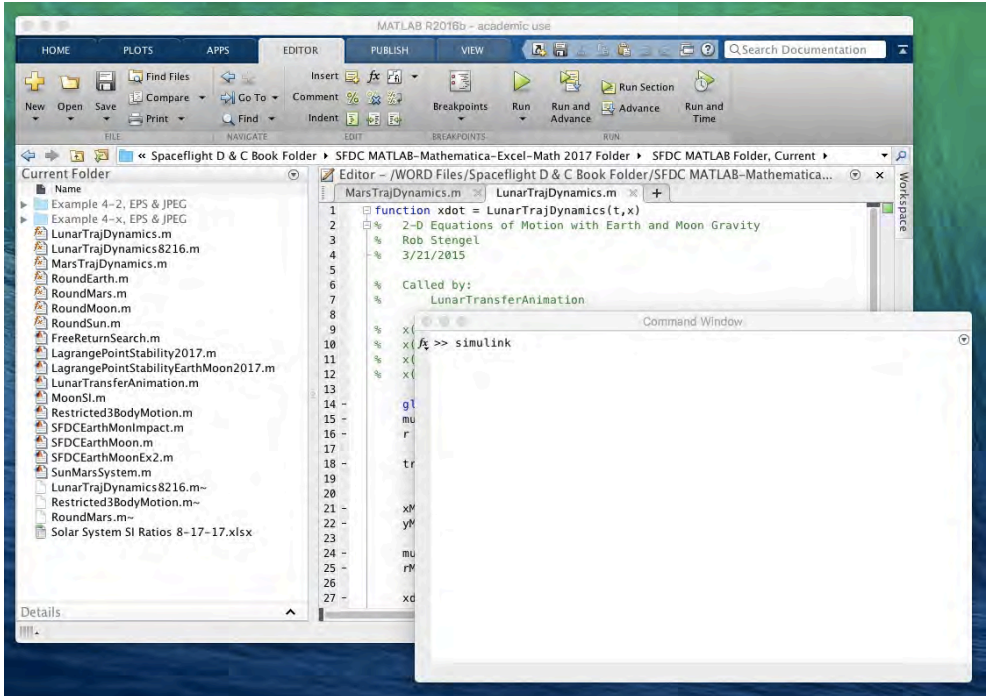

41

#### **Accessing Simulink from MATLAB**

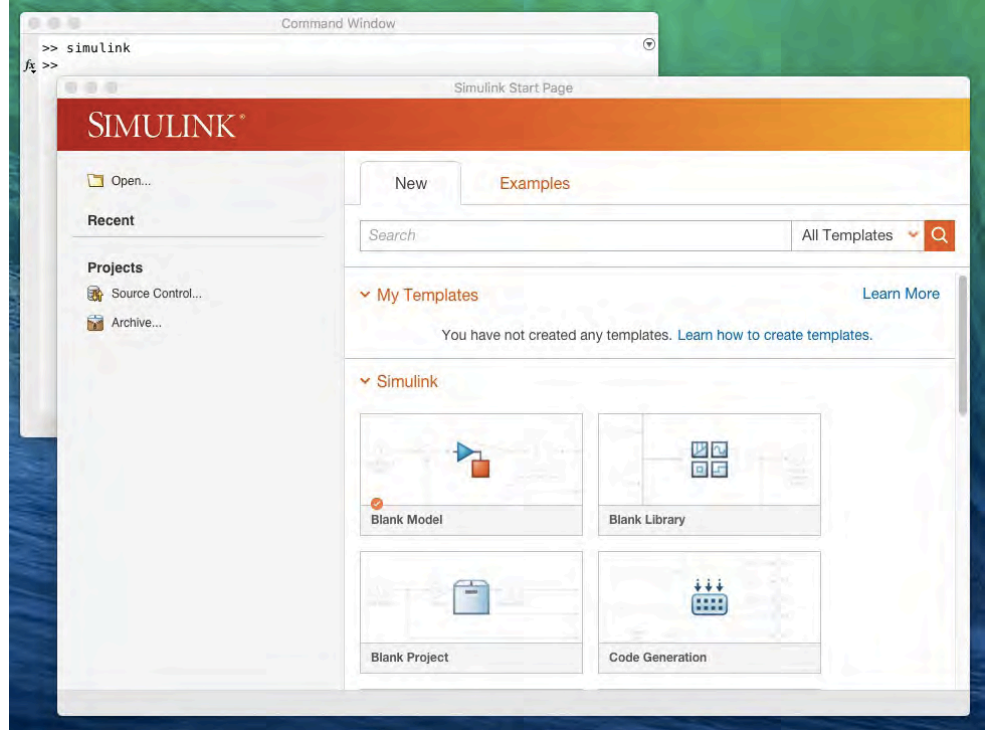

#### **Open Simulink Blank Model**

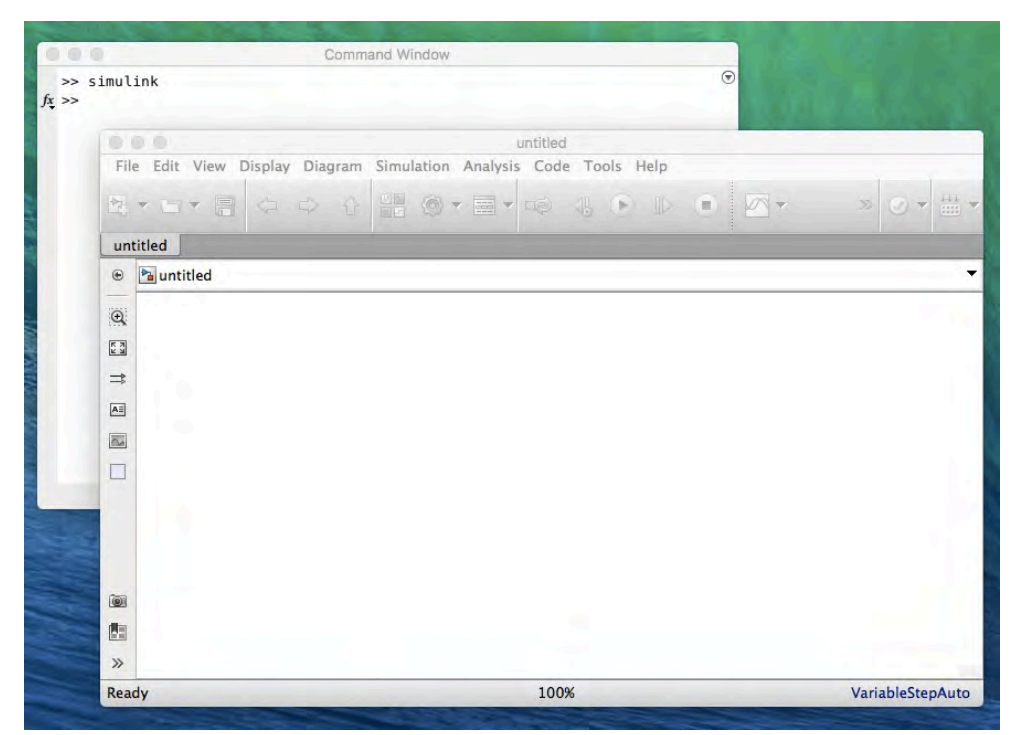

43

## **Open Simulink Library Browser for Function Blocks**

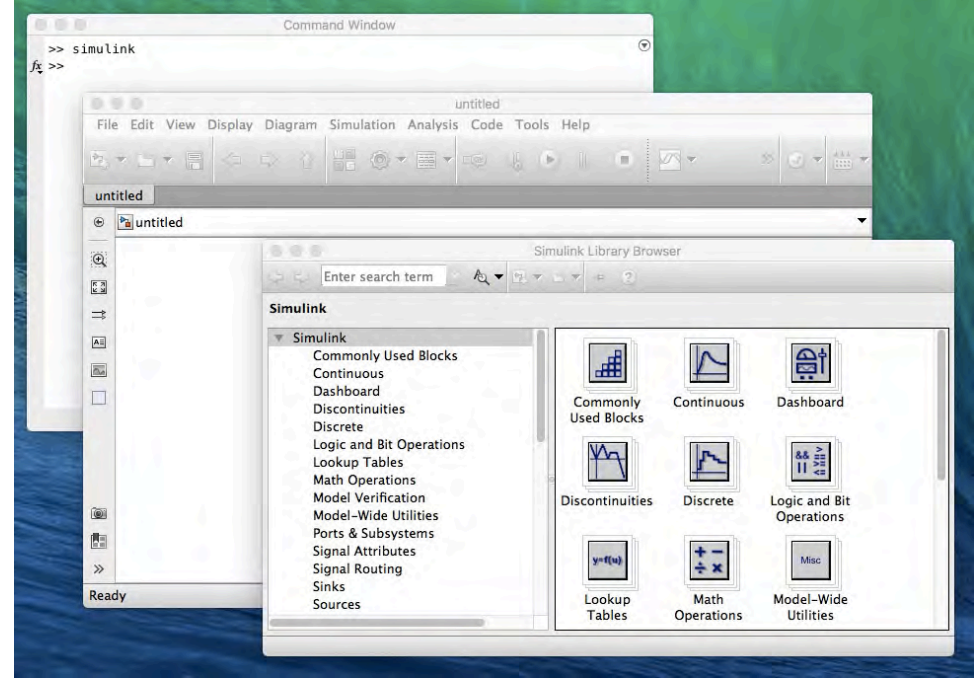

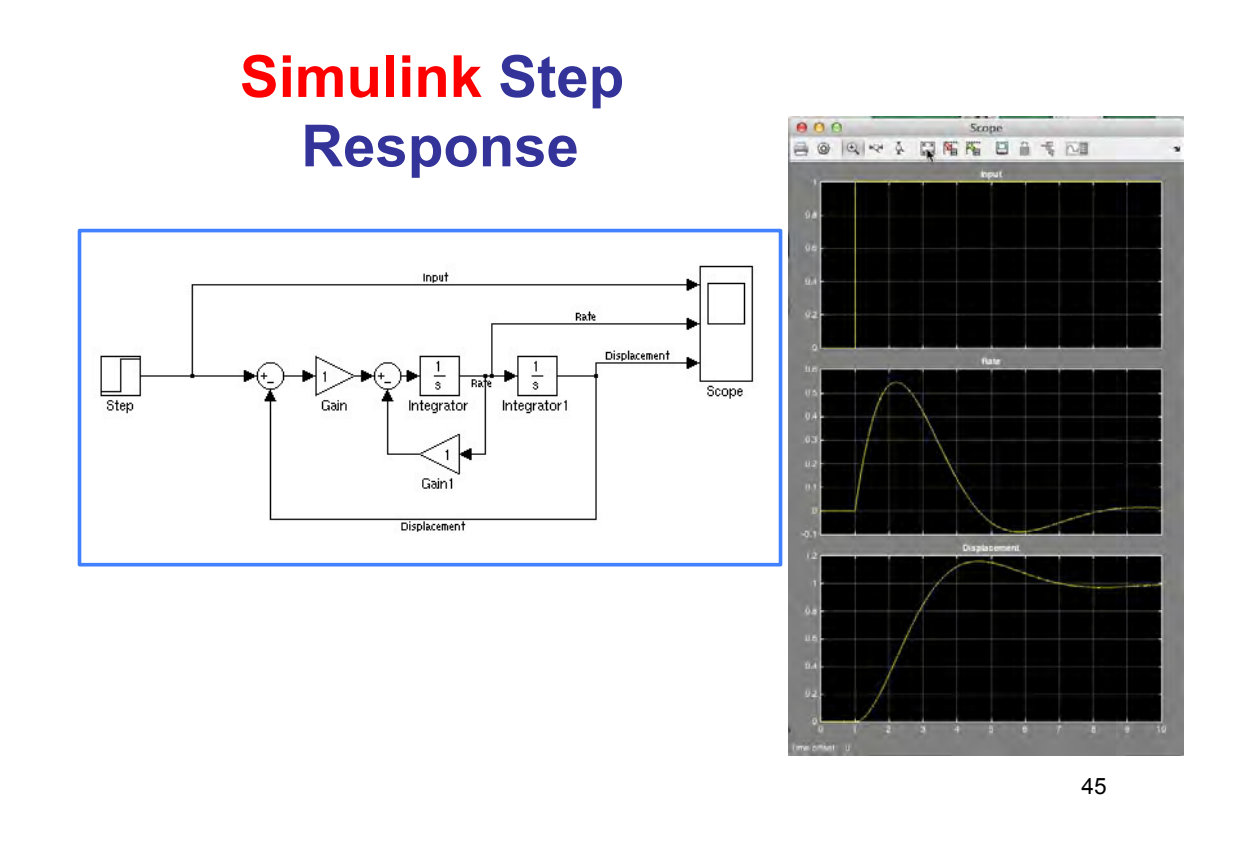

#### **Alternative Simulink Models of 2nd-Order Systems**

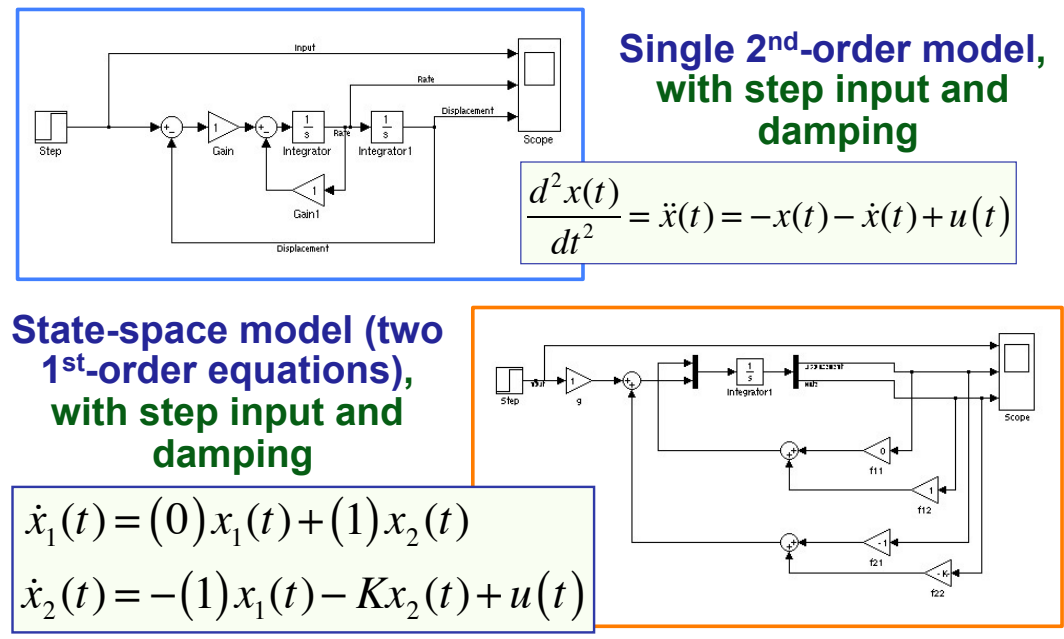

### **Simulink Autocoding**

![](_page_23_Figure_1.jpeg)

- **Library of functions**
- **Generation of C and C++ code**

47

48

# *SimMechanics* **is Mechanical Subset of** *SimScape* **Library**

![](_page_23_Picture_6.jpeg)

#### **SimMechanics Library - 1**

![](_page_24_Figure_1.jpeg)

#### **SimMechanics Library - 2**

![](_page_24_Picture_3.jpeg)

![](_page_25_Figure_0.jpeg)

#### **Conveyer-Loader Demonstration**

#### **Conveyer-Loader Demonstration**

![](_page_25_Figure_4.jpeg)

#### **Position Controller for Conveyor-Loader Demonstration (Simulink)**

![](_page_26_Figure_1.jpeg)

#### **Simulink Demonstration of 1-Inch Robot (MAE 345 Mid-Term Project, 2009)**

![](_page_26_Picture_3.jpeg)

# **Next Time: Articulated Robots**

**Supplemental Material**

#### **Simulink**

#### **Library of blocks, sources, and sinks**

![](_page_28_Figure_2.jpeg)

#### **Simulink Blocks**

![](_page_28_Figure_4.jpeg)

### **SimMechanics Called from Simulink**

![](_page_29_Picture_75.jpeg)

![](_page_29_Figure_3.jpeg)

# **Simple Pendulum with Scope and XY Graph**

![](_page_30_Figure_1.jpeg)

![](_page_30_Figure_2.jpeg)

![](_page_30_Figure_3.jpeg)

![](_page_30_Picture_4.jpeg)

# **SimScape Mechanism Models**

![](_page_31_Picture_1.jpeg)

X Link:untitled/Sensors & Actuators File Edit View Simulation Parson Tools Help  $\sqrt{8}$  $\begin{array}{c}\n\searrow \\
\hline\n\circ \\
\hline\n\circ \\
\hline\n\circ \\
\hline\n\circ \\
\hline\n\circ \\
\hline\n\circ \\
\hline\n\circ \\
\hline\n\circ \\
\hline\n\circ \\
\hline\n\circ \\
\hline\n\circ \\
\hline\n\circ \\
\hline\n\circ \\
\hline\n\circ \\
\hline\n\circ \\
\hline\n\circ \\
\hline\n\circ \\
\hline\n\circ \\
\hline\n\circ \\
\hline\n\circ \\
\hline\n\circ \\
\hline\n\circ \\
\hline\n\circ \\
\hline\n\circ \\
\hline\n\circ \\
\hline\n\circ \\
\hline\n\circ \\
\hline\n\circ \\
\hline\n\circ \\
\hline\n\$  $\Theta$ w Actuato Joint Actuato  $\frac{1}{\sqrt{\frac{1}{100}}\sqrt{\frac{1}{100}}}}$ 98  $\bullet$ du Rei Constraint & Dr  $ICP$  $\bullet$ **Fial** IP Variable Mass<br>Inertia Actuat

## **SimMechanics Body Actuator**

![](_page_31_Picture_4.jpeg)

![](_page_32_Picture_36.jpeg)

65

## **SimMechanics, Simulink 3D Animation 'Product Help' Demos**

Robotic Manipulator **Vehicle Dynamics** 

![](_page_32_Picture_6.jpeg)

*http://www.mathworks.com/products/simmechanics/demos.html*